# **2020-01 SMART Web Messaging and CDS Hooks**

## Submitting WG/Project/Implementer Group

FHIR-I

## Justification and Objectives

2020 is an important year in the PAMA Imaging requirements timeline and, as many practices are relatively unprepared for PAMA, there is an opportunity for vendors to bring a CDS Hooks and SMART Web Messaging enabled solution to the market.

One objective of this track would be to facilitate a participant testing such a solution against reference materials (the CDS Hook sandbox, the SMART app launcher, etc).

Another objective would be to understand where new features are needed in the reference solutions.

# This track will use what version of FHIR.

R4

# Clinical input requested (if any)

No input is needed, although feedback from clinicians would be most welcome.

# Related tracks

If there is a separate, CDS Hooks, track - seating near them would be ideal.

# Proposed Track Lead

Carl Anderson, carl.anderson@microsoft.com.

# Expected participants

Since this is the first ever CMS connectathon, it's hard to predict from previous events who will want to attend this track. However, given that PAMA Imaging should be a very popular topic in 2020, I expect there will be great interest among both EHR vendors and QCDSM software providers.

## Track Orientation

A webinar will be hosted (tentatively) on 2019-12-12 at noon Central to share further participation information about this track. Use this [Go To Meeting Link](https://global.gotomeeting.com/join/688335029) for Track Orientation.

An ics file can be downloaded and saved to your calendar: [SMART\\_Web\\_Messaging\\_Track\\_Orientation.ics](https://confluence.hl7.org/download/attachments/66931882/SMART_Web_Messaging_Track_Orientation.ics?version=1&modificationDate=1575572464195&api=v2)

Join the webinar online: [HERE](https://nam06.safelinks.protection.outlook.com/?url=https%3A%2F%2Fglobal.gotomeeting.com%2Fjoin%2F688335029&data=02%7C01%7CCarl.Anderson%40microsoft.com%7C5bb557b69bcf4d1b527208d7785eb366%7C72f988bf86f141af91ab2d7cd011db47%7C1%7C0%7C637110220503171893&sdata=JyiTUGebxwifDbTbCNSVlD%2BTjC8eM8TqfMsTKR8BVdU%3D&reserved=0)

Slides: **TODO**

Recording: **TODO**

## System Roles

## EHR Vendors

EHR vendors will be expected to have a working order-select hook in place if they wish to test the reference CDS hook service. To test the SMART Web Messaging functionality of the reference solution, they should have HTML5 Web Messaging also enabled in their user interface.

## QCDSM / SMART App Vendors

QCDSM vendors who intend to test a CDS Hook Service should have an order-select hook service ready to respond to (at least) the scenarios outlined below. SMART App vendors should have an app capable of performing a SMART launch to inherit EHR context. Ideally, the SMART app should also be able to update the EHR based on selection changes made in-app via SMART Web Messaging.

## All Participants

It wouldn't hurt any of the track participants to complete the codelab outlined here: <https://microsoft-healthcare-madison.github.io/demo-auc-app>

This set of codelab exercises should take 2 to 5 hours to complete and will provide familiarity with the reference materials and the relevant APIs and documentation.

## **Scenarios**

The following scenarios will take advantage of the code provided in the companion codelab wherever possible. In some cases, minor modifications to the code may be needed, but in many no changes are required.

## EHR Vendors

#### **Scenario 1 - order-select hook**

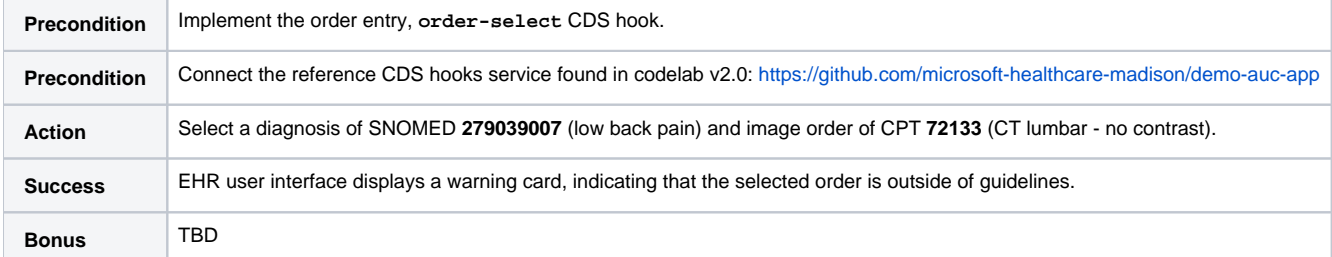

### **Scenario 2 - SMART app launch**

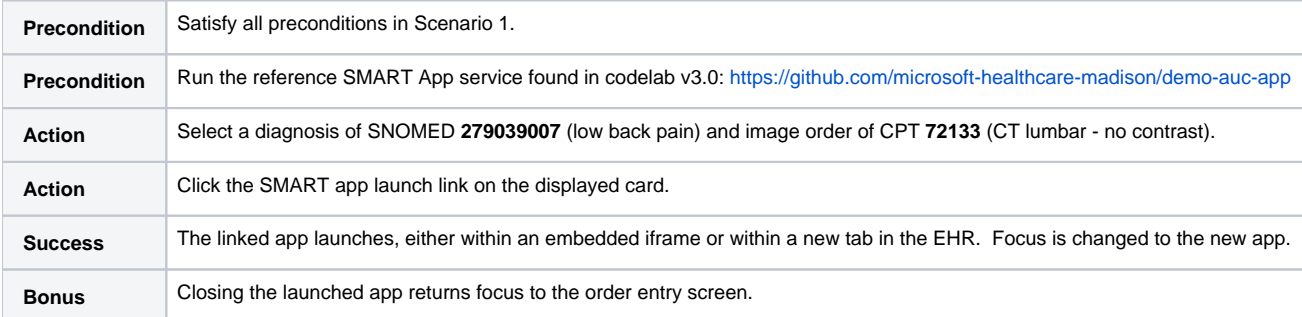

### **Scenario 3 - SMART Web Messaging**

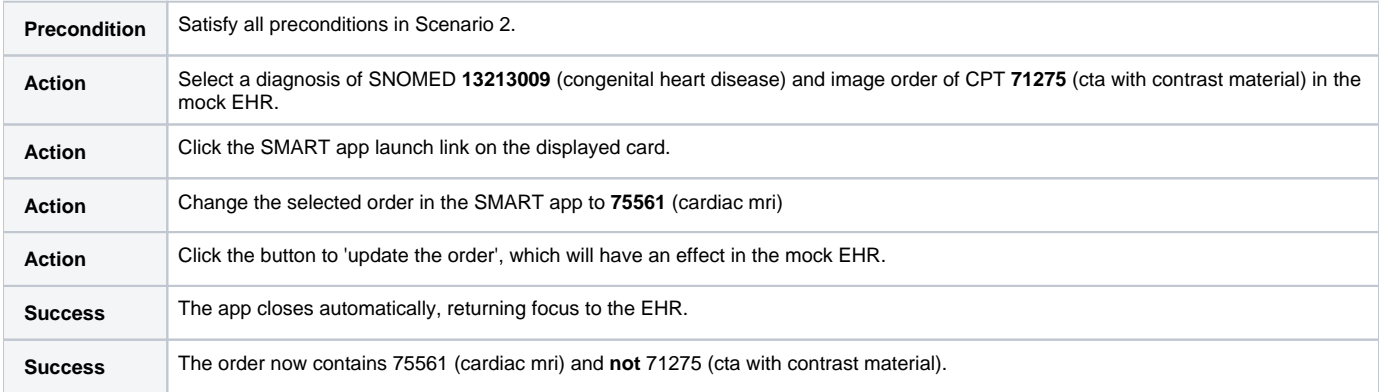

## QCDSM Vendors

### **Scenario 1 - order-select CDS hook service**

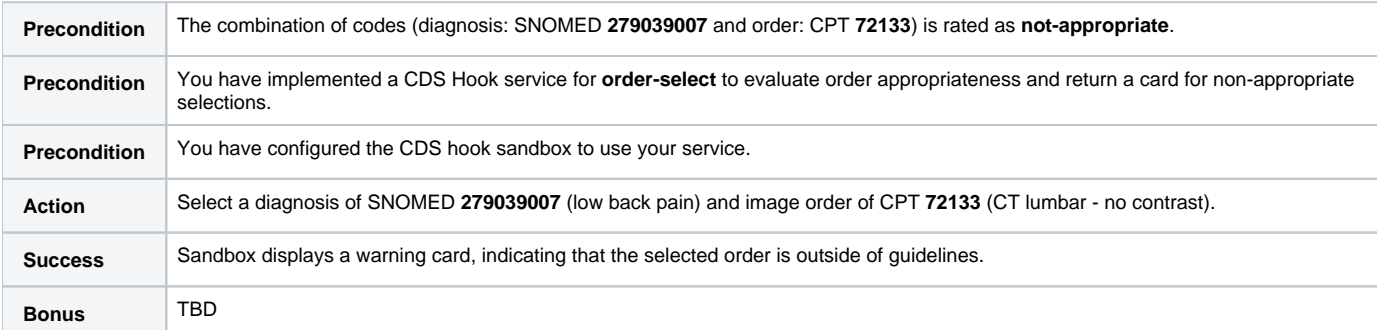

### **Scenario 2 - CDS hook systemAction**

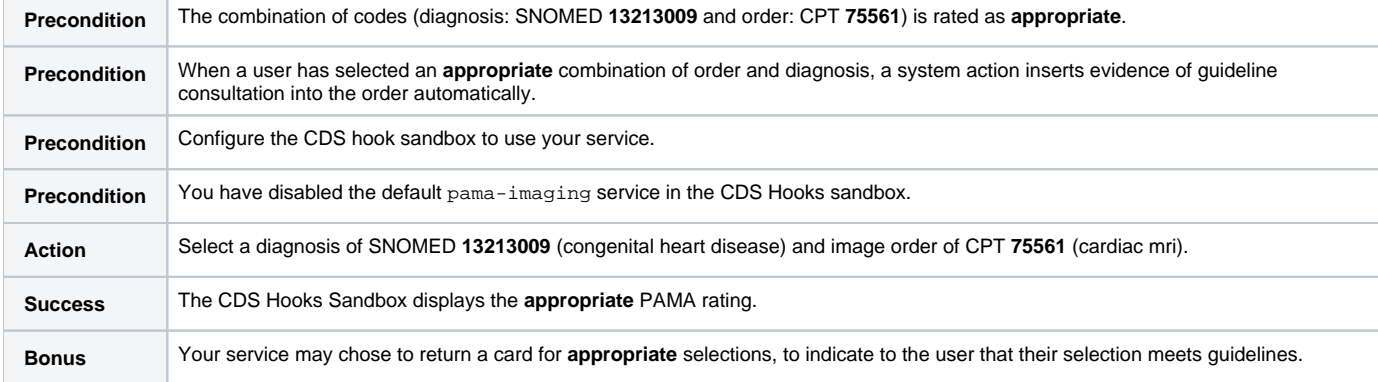

### **Scenario 3 - SMART launch**

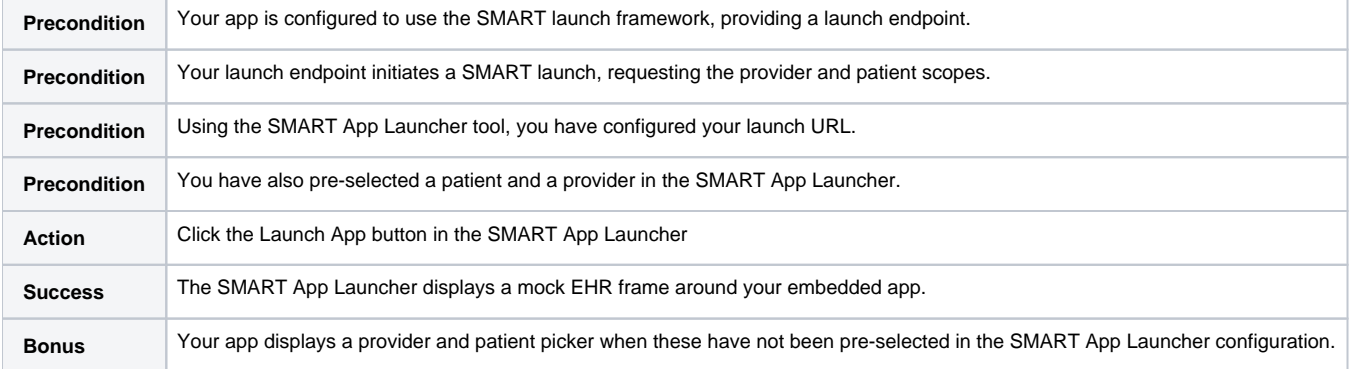

## TestScript(s)

Functionality is currently tested and confirmed by using helper tools, such as the SMART App Launcher and the CDS Hooks sandbox.

## Security and Privacy Considerations

For a SMART launch to take advantage of the openid scope, the connected app must enable OAuth openid connect in advance.